# Éléments de mathématiques pour la géologie - L2  $\,$

## Laurent CHUPIN

## Version du 16 janvier 2017

#### $\star \star \star$

Préambule - Ces notes ne constituent aucunement un cours de mathématiques complet sur les sujets abordés : les définitions ne sont pas toujours précisées, et les théorèmes restent parfois volontairement vagues  $et/ou$  imprécis. L'idée est de  $(re)$ découvrir quels sont les outils mis en jeu dans des problèmes issus principalement de questions géologiques. Le but étant de savoir appliquer ses outils de façon raisonnée quitte rechercher ultérieurement une étude plus approfondie.

#### $\star \star \star$

## Table des matières

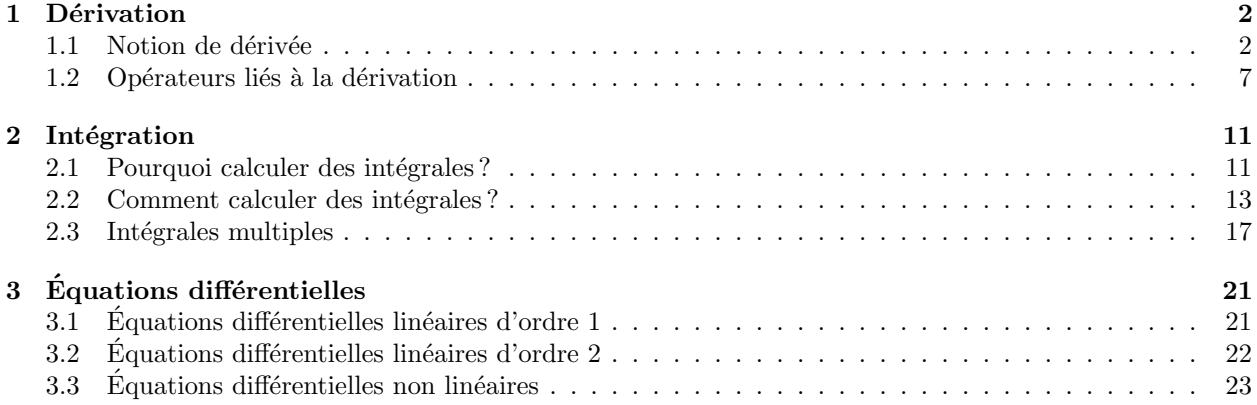

## 1 Dérivation

## 1.1 Notion de dérivée

### 1.1.1 Définition

La notion de dérivée d'une fonction peut être vue de différentes manières. La première façon est analytique : la dérivée d'une fonction f en un point x correspond à la limite du taux d'accroissement

$$
f'(x) = \lim_{h \to 0} \frac{f(x+h) - f(x)}{h}
$$

.

La seconde façon, qui est équivalente à la première, correspond à la version "géométrique" (voir la figure 1) :

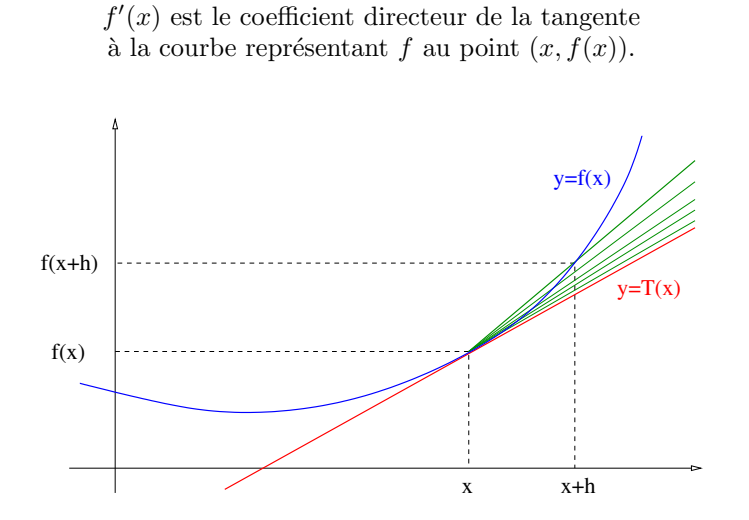

FIGURE  $1 -$  Dérivée, taux d'accroissement et tangente.

L'interprétation de cet outil dépasse largement le cadre purement mathématique. La notion de dérivée est très utilisée pour décrire des quantités physiques naturelles comme la vitesse, l'accélération... Nous en verrons de nombreux exemples par la suite.

En pratique, pour calculer la dérivée d'une fonction donnée, on utilise d'une part les résultats connus sur les dérivées "usuelles", d'autre part les propriétés de la dérivée (somme, produit, composée de fonctions dérivées). Ces résultats ont été vus auparavant et il est, bien entendu, essentiel de bien les maîtriser.

Exemple - Vous vérifierez que la dérivée de la fonction

$$
f(x) = \frac{\sin(3x + e^x)}{1 + x^2}
$$

est la fonction

$$
f'(x) = \frac{(3 + e^x)(1 + x^2)\cos(3x + e^x) - 2x\sin(3x + e^x)}{(1 + x^2)^2}.
$$

Exemple - La Ferrari F1 86 peut passer de  $0 \text{ km.h}^{-1}$  à  $100 \text{ km.h}^{-1}$  en 1.5 s. En admettant que sa vitesse est linéaire elle s'écrit donc, en fonction du temps (en exprimant l'ensemble avec les unités du système international, à savoir : le temps en seconde et les longueurs en mètre)

$$
v(t) = \frac{500}{27}t.
$$

L'accélération est obtenue en dérivant la vitesse par rapport au temps. Dans le cas présent, elle est constante et vaut  $a(t) = 500/27 \approx 18.5 \,\mathrm{m.s^{-2}}$ , soit près de deux fois l'accélération de la pesanteur à la surface de la

Terre  $(g \approx 9.81 \,\mathrm{m.s^{-2}})$ .

Remarque - Toutes les fonctions ne sont pas dérivables partout... car parfois la limite du taux d'accroissement n'existe pas, ou de façon équivalente, la courbe représentant la fonction n'a pas de tangente. L'exemple le plus "simple" de fonction non dérivable est la fonction "valeur absolue",  $f(x) = |x|$ , qui n'est pas dérivable en  $x = 0$ .

#### 1.1.2 Fonctions de plusieurs variables

Si une fonction f dépend de plusieurs variables alors on peut définir une dérivée de f pour chacune de ses variables, les autres variables étant alors vues comme des paramètres. On notera  $\partial_i f$  la dérivée de f par rapport à sa  $i$ -ème variable.

Exemple - La dérivée, par rapport à la seconde variable, de la fonction

$$
f(x, y, z) = x + y^2 z - \ln(1 + y^4)
$$

est la fonction

$$
\partial_2 f(x, y, z) = 2yz - \frac{4y^3}{1 + y^4}.
$$

Remarque - Si la position/notation des variables est "naturelle", comme pour des fonctions qui dépendent du temps, noté t, et des positions dans l'espace, notées  $(x, y, z)$ , alors on pourra noter  $\frac{\partial f}{\partial t}$  la dérivée de f par rapport au temps  $t, \frac{\partial f}{\partial x}$  la dérivée de f par rapport à la variable  $x$ , etc.

Exemple - La compressibilité  $\chi$  d'un corps est définie comme sa variation relative de volume V sous l'effet d'une pression appliquée P. En terme de dérivée, on définit  $\chi$  par

$$
\chi = -\frac{1}{V} \frac{\partial V}{\partial P}.
$$

Pour un gaz parfait, on sait que le volume occupé est fonction de sa température et de sa pression :

$$
V(T, P) = \frac{nRT}{P},
$$

où n est la quantité de matière (en mole) et R est la constante des gaz parfaits ( $R \approx 8,314 \,\mathrm{J}.\mathrm{K}^{-1}.\mathrm{mol}^{-1}$ ). On vérifie alors que sa compressibilité est donnée par

$$
\chi = \frac{1}{P}.
$$

Remarque - Il est possible de dériver des fonctions composées à plusieurs variables. Néanmoins, la règle est un peut plus délicate à retenir que celle pour les fonctions d'une variable que nous rappelons ici :

$$
u(v(x))' = u'(v(x)) \times v'(x).
$$

En effet, pour composer une fonction  $u : \mathbb{R}^n \to \mathbb{R}^p$  avec une fonction  $v : \mathbb{R}^m \to \mathbb{R}^q$  (autrement dit pour avoir le droit d'écrire  $u \circ v$ ), il faut que  $q = n$ . On peut ensuite préciser comment effectuer le calcul précis des dérivées partielles de  $u \circ v$  selon les valeurs de n et m et nous renvoyons par exemple au polycopié de TCM pour plus de détails.

Exemple - La pression P, le volume V et la température T d'une mole d'un gaz parfait sont lié par l'équation  $PV = RT$ . On veut déterminer la vitesse à laquelle la pression change quand la température est de 300 K et est en train d'augmenter à raison de  $0.1 \text{ K.s}^{-1}$  et quand le volume est de  $100 \text{ L}$  et est en train de croître  $\alpha$  raison de  $0.2 L.s^{-1}$ .

On peut alors considérer la température et le volume comme des fonctions du temps  $T(t)$  et  $V(t)$  qui à l'instant considéré (par exemple  $t = 0$ ) satisfont

$$
T(0) = 300
$$
,  $T'(0) = 0.1$ ,  $V(0) = 100$  et  $V'(0) = 0.2$ .

La pression étant donnée comme une fonction dépendant de T et  $V : P(V, T) = RT/V$  permet de déterminer la pression en fonction du temps comme la composée

$$
p: t \longmapsto P(T(t), V(t)).
$$

En dérivant cette pression  $p$  on en déduit

$$
p'(t) = T'(t)\frac{\partial P}{\partial T}(T(t), V(t)) + V'(t)\frac{\partial P}{\partial V}(T(t), V(t)).
$$

Au temps  $t = 0$  on obtient ainsi

$$
p'(0) = 0.1 \times \frac{\partial P}{\partial T}(300, 100) + 0.2 \times \frac{\partial P}{\partial V}(300, 100) = -41.6 \,\text{Pa.s}^{-1}.
$$

On en déduit que la pression est en train de diminuer d'environ 42 pascals par seconde.

Dans cet exemple (et d'en beaucoup d'autres!) on prendra garde aux unités. Soit on utilise les unités du système international (P en pascal, T en kelvin et V en mètre cube), soit on utilise les unités de l'énoncé :  $T$  en kelvin et V en litre. Il faut dans ce cas utiliser le kilo-pascal pour unité de la pression P si on veut que la relation  $PV = RT$  soit correcte!

#### 1.1.3 Dérivées  $n$ -ièmes

La dérivée d'une fonction  $f$  (d'une variable) est elle-même une fonction  $f'$  (d'une variable). Parfois, il est possible de dérivée cette dernière. La dérivée de la dérivée est alors appelée la dérivée seconde et est notée  $f''$ . On peut itérer le procédé afin de définir la dérivée *n*-ième d'une fonction (d'une variable), notée  $f^{(n)}$ .

**Exemple** - Pour calculer la dérivée *n*-ième d'un produit  $gh$ , on peut utiliser la formule de Leibniz

$$
(gh)^{(n)} = \sum_{k=0}^{n} {n \choose k} g^{(k)} h^{(n-k)}.
$$

Ainsi la dérivée  $n$ -ième de la fonction

$$
f(x) = (1 + x^2) e^x
$$

est la fonction

$$
f^{(n)}(x) = \left(1 + \frac{n(n-1)}{2} + 2nx + x^2\right)e^x.
$$

De la même façon, pour des fonctions de plusieurs variables, on introduit les dérivées partielles  $n$ -ièmes. Ainsi, la notation  $\partial^3_{122}f$  signifie qu'on dérive la fonction  $f$  à trois reprises : deux fois par rapport à la seconde variable, et une fois par rapport à la première (un résultat mathématique assez délicat à montrer indique que le résultat ne dépend pas de l'ordre dans lequel on fait les dérivations, à condition que la fonction  $f$  soit assez "régulière"). Là encore, lorsqu'il n'y aura aucune ambiguïté sur les notations des variables on pourra utiliser une notation du type  $\frac{\partial^3 f}{\partial x \partial y^2}$ .

Exemple - Si on considère la fonction de trois variables

$$
f(x, y, z) = xyz + \frac{x}{y - z}
$$

alors on a

$$
\frac{\partial^3 f}{\partial x \partial y \partial z}(x, y, z) = 1 - \frac{2}{(y - z)^3}.
$$

Remarque - Toutes les notions qui ont été introduites précédemment concernaient des fonctions à valeurs dans R. Nous verrons qu'il est aussi très utile de savoir dériver des fonctions à valeurs vectorielles (par exemple à valeurs dans  $\mathbb{R}^3$ ). En pratique, pour dériver une telle fonction, il suffit de le faire composante par composante. Par exemple, la dérivée de la fonction

$$
f(t) = \begin{pmatrix} 3t + 1 \\ \cos(t^2) \end{pmatrix}
$$

est donnée par

$$
f'(t) = \begin{pmatrix} 3 \\ -2t\sin(t^2) \end{pmatrix}.
$$

#### 1.1.4 Vitesse d'une onde sismique

Afin de prédire la vitesse d'une onde dans une poutre, nous allons dans un premier temps modéliser le phénomène. Il s'agit de décrire certaines quantités à l'aide de principes physiques.

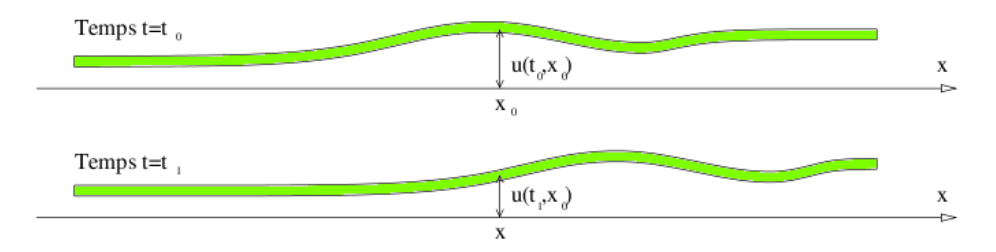

Figure 2 – Onde dans une poutre.

Modélisation - On considère un milieu unidimensionnel (voir la figure 2). Les variables sont l'abscisse  $x$  et le temps t. La quantité fondamentale est le déplacement vertical au point x et au temps t; il est noté  $u(t, x)$ . Le champ des contraintes en ce point est noté  $\sigma(t, x)$ . La notion de dérivée intervient "naturellement" afin de définir par exemple la vitesse à l'abscisse  $x$  au temps  $t$  :

$$
v(t,x) = \frac{\partial u}{\partial t}(t,x).
$$

En dérivant à nouveau par rapport au temps, on définit l'accélération :

$$
a(t,x) = \frac{\partial^2 u}{\partial t^2}(t,x).
$$

De même, si on dérive le déplacement u par rapport à la variable spatiale  $x$ , on définit la déformation :

$$
\varepsilon(t,x)=\frac{\partial u}{\partial x}(t,x).
$$

Ces différentes notions sont à la base de nombreux principes de physique. Par exemple, le principe fondamental de la dynamique s'écrit dans le cas présent (en supposant qu'il n'y a aucune force extérieure, et en notant  $\rho$  la densité de la poutre)

$$
\rho \frac{\partial^2 u}{\partial t^2} = \frac{\partial \sigma}{\partial x}.
$$

L'autre principe, qui permet de "fermer" le système, est la loi de Hooke. Elle exprime le fait que la contrainte est supposée proportionnelle à la déformation :

$$
\sigma=E\,\varepsilon,
$$

la constante E étant appelée le module de Young du matériau (ou module d'élasticité). On en déduit que le  $d'eplacement u satisfait l'\'equation suivante (applelée équation des ondes) :$ 

$$
\frac{\partial^2 u}{\partial t^2} - \frac{E}{\rho} \frac{\partial^2 u}{\partial x^2} = 0.
$$

Solution ondulatoire - On injecte dans cette équation une forme de solution qui suppose que l'état au temps t et à l'abscisse x sera le même au temps  $t + \delta t$  à l'abscisse  $x + C\delta t$ . Si une telle solution existe, la valeur de C donnera la vitesse de progression de l'onde. En pratique, une telle solution est n´ecessairement de la forme

$$
u(t, x) = f(x - Ct).
$$

En utilisant cette forme dans l'équation des ondes, on en déduit

$$
C^{2} f''(x - Ct) - \frac{E}{\rho} f''(x - Ct) = 0.
$$

On en déduit la vitesse de l'onde

$$
C=\sqrt{\frac{E}{\rho}}.
$$

Remarque - En généralisant cette approche au cas tridimensionnel, on peut montrer qu'un séisme génère deux types d'onde, les ondes premières qui sont longitudinale, de vitesse de propagation

$$
C_1 = \sqrt{\frac{\lambda + 2\mu}{\rho}},
$$

et les ondes secondes, transversales, de vitesse de propagation plus lente

$$
C_2 = \sqrt{\frac{\mu}{\rho}},
$$

les réels  $\lambda$  et  $\mu$  étant les deux coefficients de Lamé.

#### $1.1.5$  Calcul d'un débit à travers un barrage poreux

L'écoulement dans un barrage poreux (voir la figure 3) peut se modéliser en utilisant la loi de Darcy.

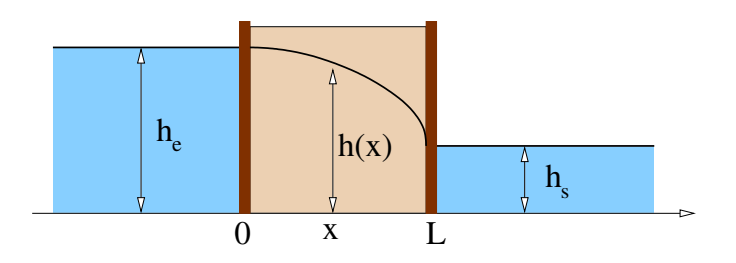

Figure 3 – Barrage poreux et hauteur d'eau.

Modélisation - Un barrage est modélisé par une coupe verticale suivant la direction de l'écoulement des eaux. L'abscisse, notée  $x \in [0, L]$ , sera donc la seule variable. Les inconnues sont la vitesse horizontale  $u(x)$ de l'écoulement, la hauteur de l'eau  $h(x)$  et sa pression  $p(x)$ . Ces inconnues sont reliées par deux relations. D'une part la loi de Darcy qui précise que, dans un milieu poreux, la vitesse horizontale  $u(x)$  de l'écoulement doit être proportionnelle à la dérivée de la pression  $p'(x)$ . Plus précisément, on a

$$
u(x) = -\frac{K}{\mu}p'(x),
$$

où  $\mu$  et K sont respectivement la viscosité du fluide ( $\mu = 10^{-3}$  Pa.s pour l'eau dans les conditions de températures habituelles) et la perméabilité du milieu (K varie généralement entre 10<sup>-8</sup> m<sup>2</sup> pour un milieu composé de graviers et  $10^{-17}$  m<sup>2</sup> pour un milieu argileux). D'autre part, la pression est donnée par la pression hydrostatique :

$$
p(x) = \rho gh(x),
$$

où  $\rho$  est la masse volumique du fluide ( $\rho = 10^3 \text{ kg.m}^{-3}$  pour l'eau dans les conditions de températures habituelles), et g correspond à l'accélération de la pesanteur ( $g = 9.81 \text{ m.s}^{-2}$  à la surface de la terre).

Calcul de débit - Si on suppose que l'eau est incompressible (ce qui est très raisonnable pour le cas étudié ici), le débit à travers le barrage,  $q = h(x)u(x)$  est indépendant de la variable x. On a donc

$$
-\frac{K \rho g}{\mu} h(x)h'(x) = q.
$$

On peut donc en déduire que  $hh' = \frac{1}{2}(h^2)'$  est une fonction constante, donc que  $h^2(x)$  est de la forme  $ax + b$ . Les deux constantes a et b peuvent être déterminées à l'aide des informations sur la hauteurs d'eau à l'entrée et à la sortie du barrage :

$$
h(0) = h_e \quad \text{et} \quad h(L) = h_s.
$$

On obtient

$$
a = \frac{h_s^2 - h_e^2}{L} \quad \text{et} \quad b = h_e^2,
$$

de sorte que la hauteur d'eau dans le barrage est donnée en fonction de la position  $x$  par

$$
h(x) = \sqrt{(h_s^2 - h_e^2)\frac{x}{L} + h_e^2}.
$$

Ce calcul permet de retrouver une formule (connue sous le nom de loi de Dupuit) donnant le débit à travers un barrage poreux en fonction des différents paramètres introduits précédemment :

$$
q = \frac{K \rho g}{2\mu L} (h_e^2 - h_s^2).
$$

## 1.2 Opérateurs liés à la dérivation

### 1.2.1 Opérateur gradient

Le premier outil vectoriel, car le plus simple, est l'opérateur gradient. Imaginons un champ scalaire réel représentant la hauteur d'un terrain en chaque point. On veut savoir dans quelle direction aller pour monter : l'opérateur gradient donne cette information. Il est défini par le vecteur contenant les  $n$  dérivées partielles de la fonction  $f$  lorsque celle-ci dépend de  $n$  variable :

$$
\nabla f = \begin{pmatrix} \partial_1 f \\ \partial_2 f \\ \vdots \\ \partial_n f \end{pmatrix}.
$$

La direction du vecteur gradient indique la "pente" de plus grande inclinaison. On peut dire aussi qu'elle pointe vers les zones de valeurs plus grandes, voir la figure 4. La norme du vecteur gradient est proportionnelle à la variation : plus celle-ci est forte, plus le vecteur est long.

| y |   |   |                       |                |                |           |                |   |   |   |                |   |
|---|---|---|-----------------------|----------------|----------------|-----------|----------------|---|---|---|----------------|---|
|   |   |   |                       | 6              | 3              | 2         | 2              | 3 | 5 | 2 |                |   |
|   |   |   | $\mathcal{D}_{\cdot}$ | $\overline{c}$ |                |           | $\overline{2}$ | 5 | 2 | 2 | $\overline{2}$ |   |
|   | 1 |   | 3                     |                |                |           |                |   | 2 | 2 | 3              |   |
|   |   |   |                       | 6              | 5              | $\ddot{}$ | 2              | 2 | 3 |   | $\overline{2}$ |   |
|   | Ľ | 3 | 2                     | 3              | 1              | 2         | 3              |   |   |   |                |   |
|   | 2 | 2 |                       | 3              | $\overline{2}$ | 3         |                | 3 |   |   |                |   |
|   |   |   |                       |                |                |           |                |   |   |   |                | X |

FIGURE 4 – Une fonction de deux variables x et y prend les valeurs indiquées dans la figure. Les vecteurs gradients de cette fonction sont dirigés vers les plus grandes valeurs avoisinantes (les longueurs des vecteurs gradients ne sont pas respectées).

Exemple On peut considérer le relief d'une région comme étant le graphe d'une fonction de deux variables (par exemple, l'altitude en fonction de la longitude et de la latitude). Une courbe de niveau nous indique les points de même altitude (ou de même niveau). En dessinant les courbes de niveau avec leur altitude correspondante, on obtient la carte topographique du relief. La lecture d'une carte topographique permet non seulement d'obtenir des mesures quantitatives du relief, mais aussi de faire rapidement des observations qualitatives sur sa nature. Par exemple, localiser les points de plus haute et de plus basse altitude ; les crêtes, les fonds, les vallées, les cols, etc. ; les endroits du relief où les pentes sont plus escarpées ou plus douces, puisqu'ils correspondent respectivement aux courbes de niveau très rapprochées ou très distantes. Le gradient de cette fonction fournit en particulier la direction de plus grande pente. On voit par exemple sur la figure 5 (à gauche) que lors de la descente de la Vallée Blanche puis de la Mer de Glace la portion la plus raide se trouve juste au sud du refuge du Requin.

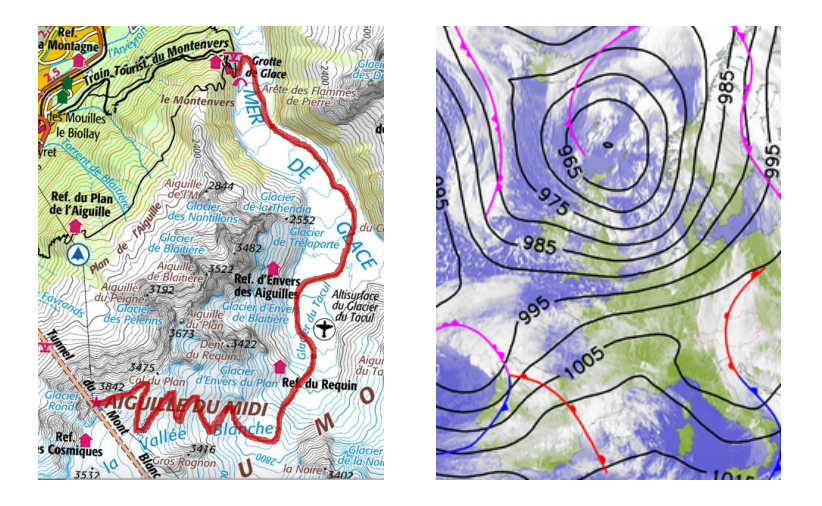

FIGURE 5 – Courbes de niveau d'une carte de randonnée (gauche) et d'une carte des pressions (droite).

Exemple La figure 5 de droite indique quant à elle les lignes de niveau de la pression (isobares). En pratique lorsque l'on observe les isobares d'une carte météo, plus elles sont rapprochées et plus le vent est fort. Mathématiquement ceci correspond au fait que plus le gradient de pression est grand, plus la vitesse des vents est forte. Ainsi, sur la carte de la figure 5 (à droite), on remarquera que ce jour là, les vents soufflent beaucoup plus sur la Grande Bretagne qu'en Sardaigne.

#### 1.2.2 Opérateur divergence

Un bon moyen de se faire une idée de ce qu'est la divergence de  $v$  est d'imaginer un banc de poissons qui, quand ils se trouvent en un point  $(x, y, z)$ , nagent avec la vitesse  $v(x, y, z)$ . Si nous suivons la trajectoire d'un poisson en particulier, nous verrons sa vitesse changer au cours du temps : `a chaque fois qu'il se trouve en un endroit, il adopte comme vitesse la valeur du champ  $v$  en cet endroit. Ce faisant, il se déplace légèrement, et doit, d'après l'unique règle à laquelle il est soumis, prendre pour vitesse la valeur de  $v$  au nouveau point où il se trouve, légèrement différente de la précédente. Si nous observons maintenant le banc d'une façon plus globale, nous constatons que la densité des poissons, leur nombre par unité de volume, n'est pas constant. Ils ont tendance à se concentrer à certains endroits, et en revanche d'autres endroits ont tendance à être désertés. La divergence de  $v$  est exactement la quantité qui mesure cette tendance : les poissons se concentrent aux endroits où la divergence de  $v$  est négative et désertent les endroits où elle est positive. Là où la divergence de  $v$  est nulle, la densité des poissons reste constante. La figure 6 illustre ce phénomène.

D'un point de vue mathématiques, la divergence est définie pour une fonction  $f : \mathbb{R}^n \mapsto \mathbb{R}^n$ , c'est-à-dire pour une fonction prenant des valeurs vectorielles, et dont le résultat est aussi vectoriel (et de même dimension). Elle est définie par

$$
\operatorname{div} f = \partial_1 f_1 + \partial_2 f_2 + \cdots \partial_n f_n,
$$

où  $f_1, f_2,..., f_n$  sont les n composantes de f.

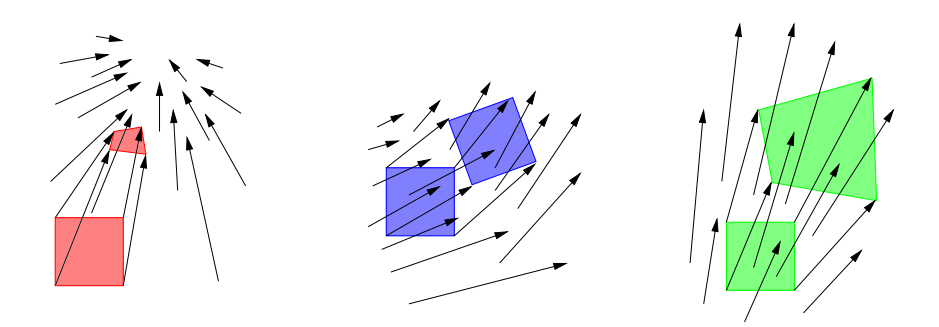

FIGURE  $6$  – Des champs à divergence négative, nulle et positive : les volumes diminuent, sont constants et augmentent respectivement.

Exemple - La divergence du champ définit sur le plan par  $f(x, y) = (-y, x)$  est nulle, alors que celui définit par  $g(x, y) = (x, y)$  vaut 2. Du point de vue géométrique (voir aussi la figure 6), le premier correspond à une rotation (et donc conserve les volumes) alors que le second correspond à une homothétie.

Exemple - En électromagnétisme il est possible de montrer, à partir de la loi de Biot et Savart, que la divergence du champ magnétique  $B$  est nulle :

$$
\operatorname{div} B = 0.
$$

Cette loi traduit le fait simple qu'il n'existe pas de monopôle magnétique. S'il est possible d'avoir des particules négatives ou positives électriquement, ce n'est pas possible avec des aimants. Un monopôle "sud" ou "nord" d'un aimant n'existe pas. Si on brise un aimant, on obtient deux aimants avec chacun son pôle nord et son pôle sud.

Remarque - Comme pour les fonctions d'une seule variable, il est possible de donner des formules pour la divergence d'un produit (rappelons que pour une variable, on a  $(uv)' = u'v + uv'$ ). En effet, si  $f : \mathbb{R}^n \to \mathbb{R}^n$ et  $\lambda : \mathbb{R}^n \mapsto \mathbb{R}$  alors on vérifiera que

$$
\operatorname{div}(\lambda f) = \nabla \lambda \cdot f + \lambda \operatorname{div} f.
$$

#### 1.2.3 Opérateur laplacien

Le laplacien est un opérateur différentiel d'ordre 2, c'est-à-dire qu'il fait intervenir les dérivées secondes d'une fonction. Sa définition précise est la suivante : pour une fonction f dépendant de n variables, on pose

$$
\Delta f = \partial_{11}^2 f + \partial_{22}^2 f + \cdots + \partial_{nn}^2 f.
$$

Le laplacien est très utilisé pour la raison suivante : il mesure la différence entre la valeur de la fonction en un point et sa moyenne autour de ce point. Ainsi le laplacien est nul ou très petit lorsque la fonction varie sans à coups. Plus exactement, on peut montrer (en utilisant des développements limités...) que

$$
\Delta f = \frac{24}{a^2}(\overline{f} - f) + \mathcal{O}(a^2),
$$

où  $\overline{f}$  correspond à la moyenne de f sur le cube de coté a.

Remarque - Le laplacien d'une fonction peut aussi être interprété comme la courbure moyenne locale de la fonction, que l'on visualise aisément pour une fonction f à une seule variable (dans le cas d'une seule variable on a  $\Delta f = f''$ ).

Exemple Le flux de chaleur dans un matériau est proportionnel au gradient de température (c'est la loi de Fourier) :

$$
j = -\lambda \nabla T,
$$

le coefficient  $\lambda > 0$  est le coefficient de conductivité thermique. Un principe de conservation de l'énergie permet d'écrire de façon générale :

$$
\frac{\partial T}{\partial t} + \operatorname{div} j = 0.
$$

On vérifie que div  $\nabla T = \Delta T$  de sorte que la température T vérifie l'équation (appelée équation de la chaleur) :

$$
\frac{\partial T}{\partial t} - \lambda \Delta T = 0.
$$

Remarque - On retrouve ce type d'équation dans de nombreux phénomènes physiques. On pourra observer de nombreuses analogies avec la loi de Fourier :

- Courant électrique (loi d'Ohm) :  $j = -\sigma \nabla V$ ;
- Diffusion de matière (loi de Fick) :  $j = -D\nabla \rho$ ;
- Transfert d'impulsion (viscosité des fluides) :  $j = -\eta \nabla u$ .

L'équation de la chaleur se retrouve ainsi dans la plupart des modèles basés sur des équations aux dérivées partielles.

Remarque - Si la fonction f est à valeurs vectorielles, on peut aussi définir son laplacien ; il suffit de la faire composante par composante. Par exemple,

$$
\Delta \begin{pmatrix} x^2 + xy \\ e^{xy} \end{pmatrix} = \begin{pmatrix} 2 \\ (x^2 + y^2) e^{xy} \end{pmatrix}.
$$

#### 1.2.4 Les équations de Navier-Stokes

Les équations de Navier-Stokes consistent en un système d'équations qui permettent de décrire l'évolution de la vitesse v et de la pression p dans un fluide. Les fonctions v et p dépendent donc du temps  $t \in \mathbb{R}$  et de la position  $x \in \mathbb{R}^3$ . La première équation traduit le principe de conservation de la quantité de mouvement (c'est une équation vectorielle). La seconde traduit la conservation de la masse pour un écoulement incompressible  $(c$ 'est une équation scalaire). Le système s'écrit

$$
\begin{cases}\n\rho\left(\frac{\partial v}{\partial t} + (v \cdot \nabla)v\right) + \nabla p - \eta \Delta v = f, \\
\text{div } v = 0.\n\end{cases}
$$

Les données pour ce type de problème sont la masse volumique  $\rho$  du fluide (supposée constante), sa viscosité  $\mu$  et le terme "source" f décrivant toutes les forces extérieures exercées sur le fluide (par exemple les forces de gravité).

Ce système des équations de Navier-Stokes est un système d'équations aux dérivées partielles (EDP) contenant les opérateurs introduits auparavant  $(\nabla, \text{div et } \Delta)$ . Trouver une solution, c'est-à-dire un champ de vitesse  $v$  et un champ de pression  $p$ , est encore à l'heure actuelle une question principalement ouverte. Cette question fait d'ailleurs l'objet d'un des sept problèmes mathématiques du millénaire, dotée d'un prix d'un million de dollars !

Exemple - Il existe néanmoins des configurations relativement simples où on sait trouver la solution de ces ´equations. Etudions par exemple le cas d'un ´ecoulement d'eau dans un tuyau vertical (voir la figure 7). ´ On pourra vérifier que la vitesse  $v$  et la pression  $p$  définies par

$$
v(x,y,z) = \begin{pmatrix} 0 \\ 0 \\ \frac{\rho g}{4\eta}(x^2 + y^2 - R^2) \end{pmatrix}
$$
 et  $p(x,y,z) = 0$ ,

fournissent une solution stationnaire (indépendante du temps) des équations de Navier-Stokes (avec  $f = \rho \mathbf{g} =$  $(0, 0, -\rho g)$  comme unique source). Une autre solution stationnaire est donnée par la solution hydrostatique :

$$
v_h(x, y, z) = \begin{pmatrix} 0 \\ 0 \\ 0 \end{pmatrix} \quad \text{et} \quad p_h(x, y, z) = -\rho gz.
$$

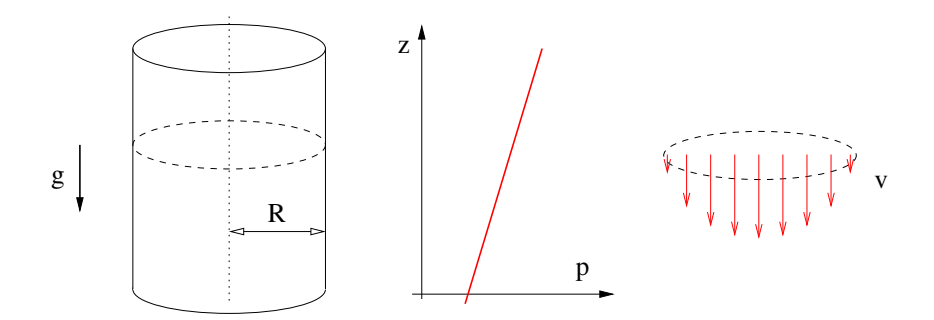

FIGURE  $7$  – Écoulement d'eau dans un tuyau : pression et vitesse.

En pratique, le débit d'eau Q imposé permet de sélectionner une seule solution. Puisque le débit de la première solution vaut  $-\pi R^4 \rho g/8\eta$  et que le débit de la seconde est nul, le couple :

$$
v_Q = (1 - \theta)v_h + \theta v \quad \text{et} \quad p_Q = (1 - \theta)p_h + \theta p
$$

avec  $\theta = -8\eta Q/\pi R^4 \rho g$  sera la solution du problème dont le débit vaut exactement Q.

## 2 Intégration

## 2.1 Pourquoi calculer des intégrales ?

Par définition, la masse volumique  $\rho$  d'un objet (homogène) est le rapport entre sa masse  $M$  et son volume  $V$  :

$$
\rho = \frac{M}{V}.
$$

Cette relation permet de déterminer assez simplement la masse volumique de certain minéraux, à partir d'un ´echantillon de roche dont on calcule la masse, et le volume (ce dernier peut ˆetre obtenu par exemple en plongeant l'échantillon dans un verre gradué et en mesurant l'élévation du niveau d'eau). L'unité de mesure de la masse volumique dans le système international est le kilogramme par mètre cube (kg.m<sup>-3</sup>).

Exemple - Un échantillon de pierre de masse  $440 g$  et de volume 180 ml aura pour masse volumique

$$
\rho = \frac{4.4 \cdot 10^{-1} \,\text{kg}}{1.8 \cdot 10^{-4} \,\text{m}^3} = 2.4 \cdot 10^3 \,\text{kg} \cdot \text{m}^{-3}.
$$

Inversement, si on connaît la masse volumique d'un objet et son volume, on peut en déduire très facilement sa masse :

$$
M = \rho V.
$$

Exemple - Si on suppose que la terre est entièrement constituée de la roche dont on vient de calculer la masse volumique ( $\rho = 2400 \text{ kg.m}^{-3}$ ), et sachant que la terre est presque sphérique de rayon 6371 km, on en déduit que la masse de la terre vaut :

$$
M_1 = 2400 \times \frac{4}{3}\pi \times 6371^3 \approx 2.6 \cdot 10^{24} \,\text{kg}.
$$

Clairement, la masse volumique des roches à l'intérieur de la terre n'est pas toujours la même! Comment peut-on alors estimer cette masse globale de la terre ?

Supposons d'abord que la variation de masse volumique est simple : elle vaut  $\rho_c$  dans la croûte,  $\rho_m$  dans le manteau et  $\rho_n$  dans le noyau. La masse de la Terre peut être estimée en additionnant les produits des masses volumiques par les volumes respectifs de la croûte,  $V_c$ , du manteau,  $V_m$  et du noyau,  $V_n$ :

$$
M_2 = \rho_c V_c + \rho_m V_m + \rho_n V_n.
$$

Application numérique - L'épaisseur de la croûte est d'environ 35 km. La masse volumique y est effectivement proche de  $\rho_c = 2400 \text{ kg.m}^{-3}$ . Par contre, le manteau, d'une épaisseur de 2890 km est plus dense :  $\rho_m = 4500 \text{ kg.m}^{-3}$ . Le noyau est encore plus dense puisque on estime sa masse volumique à  $\rho_n = 10000 \,\mathrm{kg.m^{-3}}$ . Ainsi, on en déduit une meilleure approximation de la masse de la terre :

$$
M_2 = 5.81 \cdot 10^{24} \,\mathrm{kg}.
$$

Mais, dans la terre, cette variation de masse volumique est beaucoup plus subtile ; nous devons en fait considérer que la masse volumique à l'intérieur de la terre varie comme une fonction  $\rho(r)$  de la distance r au centre de la terre. Dans ce cas comment pouvons nous faire pour en calculer la masse ? Et bien les mathématiciens ont inventé un outil très utile pour y parvenir, il s'agit de "l'intégrale". L'intégrale est une façon de réaliser une somme des valeurs d'une fonction,  $f(x)$ , entre deux valeurs a et b de sa variable appelées "bornes". Mais comme ces valeurs ne sont pas "discrètes" - il y en a un nombre infini - ils ont eu recours à une autre notation qui définit l'intégrale

$$
\int_a^b f(x) \, \mathrm{d}x,
$$

où dx représente une variation infiniment petite de la variable x. Une définition possible de cette intégrale correspond à la limite  $N \to +\infty$  de la suite définie par les sommes suivantes

$$
I_n(f) = \sum_{i=1}^N f(x_i) \, \delta x,
$$

où les valeurs  $x_i$  sont N valeurs équidistantes de la variable x entre les bornes  $a$  et  $b$ , par conséquent,  $x_1 = a$ ,  $x_N = b$  et  $\delta x = (b - a)/(N - 1)$ . En pratique, c'est une des façons de calculer numériquement une intégrale. Nous y reviendrons par la suite.

Exemple - Ainsi, afin de calculer la masse de la terre, il suffit de réaliser l'intégrale (ou la somme infinie) du produit  $\rho(r)V(r)$  pour toutes les valeurs possibles de r, c'est-à-dire depuis  $r = 0$  au centre de la terre, jusqu'à  $r = R$  à la surface du globe (R désignant le rayon de la Terre,  $R = 6371 \text{ km}$ ) :

$$
M = \int_0^R \rho(r) V(r) \, \mathrm{d}r
$$

Ce "volume"  $V(r)$  correspond intuitivement au volume d'une calotte sphérique de rayon r et infiniment mince. On peut montrer qu'il correspond à la surface de la sphère de rayon r, c'est-à-dire  $V(r) = 4\pi r^2$ . On a donc

$$
M = \int_0^R \rho(r) \times 4\pi r^2 \, dr.
$$

L'expression de la masse volumique en fonction de la profondeur est relativement bien connue. L'allure du graphe de la fonction  $r \mapsto \rho(r)$  est indiquée sur la figure 8. Un calcul (dont on reparlera ensuite, voir la méthode des trapèzes ou des rectangles) fournit alors la masse de la terre de façon encore plus précise :

$$
M_{\text{Terre}} = 5.97 \cdot 10^{24} \,\text{kg}.
$$

Un autre exemple très similaire est le calcul de la quantité de chaleur  $Q$ , contenue dans une chambre magmatique sphérique de rayon  $R$ ; nous l'obtenons en intégrant la quantité de chaleur contenue dans chaque calotte sphérique de rayon r et à température  $T(r)$ :

$$
Q = \int_0^R c \,\rho(r) \, T(r) \times 4\pi r^2 \, \mathrm{d}r,
$$

où  $ρ$  est de nouveau la masse volumique et où c correspond à la chaleur spécifique.

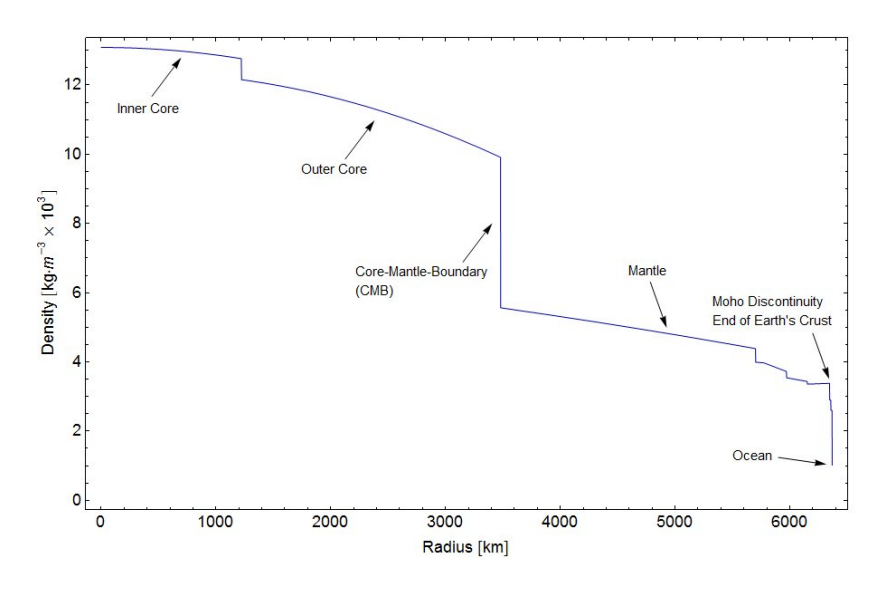

Figure 8 – Masse volumique en fonction de la profondeur - source wikipedia.

## 2.2 Comment calculer des intégrales ?

### 2.2.1 Méthode 1 - notion de primitive

Mais comment calculer la valeur de ces intégrales ? Pour y parvenir on utilise la notion de "primitive" d'une fonction qui est en quelque sorte, l'inverse de la notion de dérivée : si la fonction  $F$  admet pour dérivée  $F' = f$ , alors F est appelée une primitive de f. Il est important de noter qu'une primitive n'est définie qu'à une constante additive près (c'est pourquoi on préférera ne pas lui attribuer de notation dans ce cours) : si F est une primitive de f alors  $F + C$  sera aussi une primitive de f, quelque soit la constante C. Le résultat fondamental est qu'on peut très facilement calculer l'intégrale d'une fonction lorsqu'on connaît une de ses primitives.

**Théorème -** Si  $F$  est une primitive de  $f$  alors

$$
\int_a^b f(x) dx = F(b) - F(a).
$$

**Remarque -** Le résultat ne dépend pas de la primitive choisie (si on remplace F par  $F + C$  alors le résultat de l'intégrale sera identique).

**Remarque -** On utilise fréquemment la notation  $[F(x)]_a^b$  pour désigner la différence  $F(b) - F(a)$ .

**Exemple** - Une primitive de la fonction  $f(x) = 12x^2$  est  $F(x) = 4x^3$ . Ainsi, on a directement

$$
\int_0^1 12x^2 \, \mathrm{d}x = \left[4x^3\right]_0^1 = 4.
$$

Il "suffit" donc de connaître les primitives des fonctions usuelles pour pouvoir évaluer les intégrales (un tableau de ces primitives est disponible dans les fiches du cours TCM de première année). En effet, comme les primitives, la notion d'intégrale jouit de quelques propriétés intéressantes :

$$
\int_{a}^{b} \lambda f(x) dx = \lambda \int_{a}^{b} f(x) dx
$$

$$
\int_{a}^{b} (f(x) + g(x)) dx = \int_{a}^{b} f(x) dx + \int_{a}^{b} g(x) dx
$$

$$
\int_a^b f(x) dx = \int_a^c f(x) dx + \int_c^b f(x) dx
$$

Remarque - Cette dernière propriété, appelée relation de Chasles, se comprend aisément lorsqu'on sait que la notion d'intégrale peut être appréhendée graphiquement. En effet, si l'on dessine le graphe de la fonction f, comme illustré dans la figure 9, la valeur de l'intégrale de f entre les bornes  $a$  et  $b$  n'est rien d'autre que l'aire de la surface comprise entre la fonction et l'axe des  $x$  (axe des abscisses) et les droites verticales (parallèles à l'axe des ordonnées) passant par les bornes de l'intégrale  $a$  et  $b$  reportées sur l'axe des  $x$ . Si la fonction prend des valeurs négatives - elle passe sous l'axe des x - l'aire correspondante est comptée négativement.

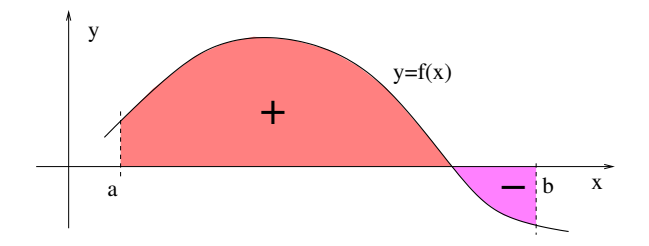

FIGURE 9 – Interprétation de l'intégrale d'une fonction en terme d'aire algébrique.

Exemple - La masse volumique au cœur de la terre peut être approchée par des fonctions affines par morceaux  $\rho_{\rm app}$  (voir la figure 10).

$$
\rho_{\rm app}(r) = 10^3 \,\rm{kg.m^{-3}} \times \begin{cases} 12 + \frac{12 - 10}{0 - 3486}r & \text{si } r < 3486, \\ 6 + \frac{6 - 3.5}{3486 - 6371}(r - 3486) & \text{si } r \geq 3486, \end{cases}
$$

La masse de la terre peut ainsi être approchée par

$$
M_3 = \int_0^R \rho_{\rm app}(r) \times 4\pi r^2 dr.
$$

En utilisant la relation de Chasles, on découpe l'intégrale en deux intégrales simples, l'une pour  $r \in [0, 3486]$ l'autre pour  $r \in [3486, 6371]$ . Dans chacun des cas, il suffit d'intégrer des polynômes de degré 3. On en déduit

$$
M_3 = 5.95 \times 10^{24} \,\text{kg}.
$$

Intégration par parties - Malheureusement, le calcul de primitive n'est pas aussi mécanique que celui des dérivées. Il n'existe par exemple pas de formule pour déterminer la primitive d'un produit en toute généralité (la dérivée du produit  $FG$  de deux fonctions n'étant pas égale au produit  $F'G'$  des fonctions dérivées!). Un des outils essentiels de calcul de primitive repose n´eanmoins sur la relation suivante :

$$
(FG)' = F'G + FG'.
$$

On en déduit que  $(c$ 'est ce qui est appelée la formule d'intégration par parties)

$$
\int_{a}^{b} F'(x)G(x) dx = [F(x)G(x)]_{a}^{b} - \int_{a}^{b} F(x)G'(x) dx.
$$

Exemple - Un sismographe détecte un signal oscillatoire amorti au cours du temps de la forme

$$
s(t) = \cos(\omega t + \varphi) e^{-\lambda t}.
$$

On souhaite connaitre la moyenne de ce signal sur l'intervalle de temps  $[0, T]$ . Pour cela, on doit évaluer l'intégrale suivante

$$
\mathcal{M} = \frac{1}{T} \int_0^T s(t) \, \mathrm{d}t.
$$

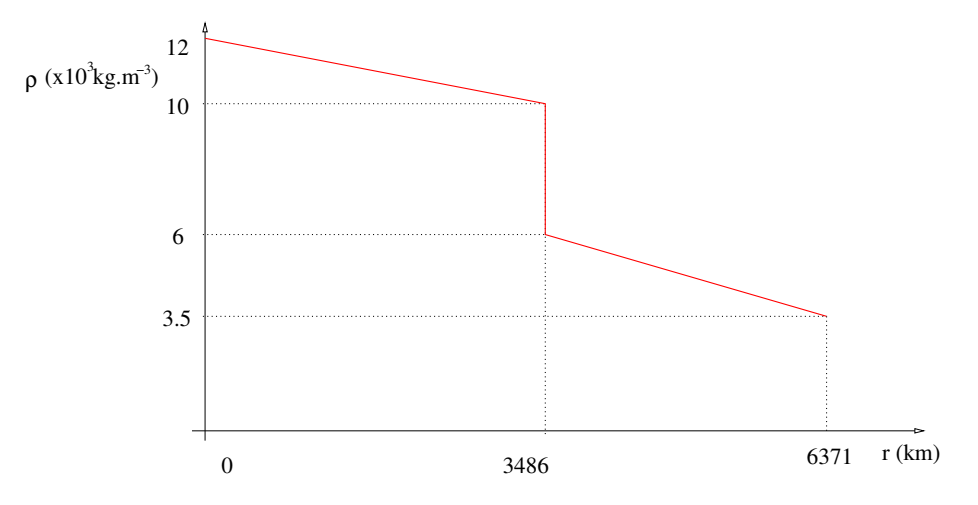

FIGURE 10 – Approximation  $\rho_{app}$  de la masse volumique au cœur de la terre par une fonction affine par morceaux.

En utilisant la formule d'intégration par parties, on en déduit

$$
\mathcal{M} = \frac{1}{T} \Big[ -\frac{1}{\lambda} \cos(\omega t + \varphi) e^{-\lambda t} \Big]_0^T - \frac{1}{T} \int_0^T \frac{\omega}{\lambda} \sin(\omega t + \varphi) e^{-\lambda t} dt
$$
  
=  $\frac{1}{\lambda T} \Big( \cos(\varphi) - \cos(\omega T + \varphi) e^{-\lambda T} \Big) - \frac{\omega}{\lambda T} \int_0^T \sin(\omega t + \varphi) e^{-\lambda t} dt$ 

En refaisant une seconde intégration par parties :

$$
\mathcal{M} = \frac{1}{\lambda T} \left( \cos(\varphi) - \cos(\omega T + \varphi) e^{-\lambda T} \right)
$$
  

$$
- \frac{\omega}{\lambda T} \left( \left[ -\frac{1}{\lambda} \sin(\omega t + \varphi) e^{-\lambda t} \right]_0^T + \int_0^T \frac{\omega}{\lambda} \cos(\omega t + \varphi) e^{-\lambda t} dt \right)
$$
  

$$
= \frac{1}{\lambda T} \left( \cos(\varphi) - \cos(\omega T + \varphi) e^{-\lambda T} \right)
$$
  

$$
- \frac{\omega}{\lambda^2 T} \left( \sin(\varphi) - \sin(\omega T + \varphi) e^{-\lambda T} \right) - \frac{\omega^2}{\lambda^2} \mathcal{M}.
$$

Ainsi, la moyenne est donnée par

$$
\mathcal{M} = \frac{1}{T(\lambda^2 + \omega^2)} \left( \lambda \left( \cos(\varphi) - \cos(\omega T + \varphi) e^{-\lambda T} \right) - \omega \left( \sin(\varphi) - \sin(\omega T + \varphi) e^{-\lambda T} \right) \right).
$$

Changement de variables - De la même façon que pour le produit, il n'existe pas de formule donnant les primitives d'une fonction composée  $F \circ G$ . On utilise la relation

$$
(F \circ u)' = F' \circ u \times u'
$$

afin d'obtenir (c'est ce qui est appelée la formule de changement de variable)

$$
\int_{u(a)}^{u(b)} f(x) dx = \int_{a}^{b} f(u(t))u'(t) dt.
$$

Remarque - Nous avons volontairement changé le nom des variables muettes dans les deux intégrales ( $x$ ) dans celle de gauche et t dans celle de droite). En effet, un moyen mnémotechnique de retenir la formule de changement de variable est de "poser"  $x = u(t)$  et d'appliquer la relation " $dx = u'(t) dt$ " (cette dernière

 $\epsilon$ galité à un véritable sens mathématique mais dépasse de loin le cadre de ce cours).

Exemple - Pour obtenir l'aire d'un disque de rayon  $R$ , on commence par décrire un quart de cercle par le graphe de la fonction  $f: x \in [0, R] \mapsto \sqrt{R^2 - x^2}$  (car le cercle de centre O et de rayon R est décrit par  $\{(x, y) \in \mathbb{R}^2 \; ; \; x^2 + y^2 = R^2\}$ ). L'aire du disque vaut donc

$$
\mathcal{A} = 4 \int_0^R \sqrt{R^2 - x^2} \, \mathrm{d}x.
$$

On effectue le changement de variable suivant :

$$
x = R\sin t, \qquad \mathrm{d}x = R\cos t \,\mathrm{d}t.
$$

On en déduit ainsi

$$
\mathcal{A} = 4 \int_0^{\pi/2} \sqrt{R^2 - R^2 (\sin t)^2} R \cos t \, dt
$$

$$
= 4R^2 \int_0^{\pi/2} \sqrt{1 - (\sin t)^2} \cos t \, dt.
$$

Puisque  $(\cos t)^2 + (\sin t)^2 = 1$  on a donc

$$
\mathcal{A} = 4R^2 \int_0^{\pi/2} (\cos t)^2 dt.
$$

En utilisant aussi la relation trigonométrique  $(\cos t)^2 - (\sin t)^2 = \cos(2t)$ , on en déduit aussi

$$
\mathcal{A} = 2R^2 \int_0^{\pi/2} \left( 1 + \cos(2t) \right) dt.
$$

Il est alors simple d'obtenir une primitive et de calculer l'intégrale correspondante :

$$
\mathcal{A} = 2R^2 \Big[ t + \frac{1}{2} \sin(2t) \Big]_0^{\pi/2} = \pi R^2.
$$

#### 2.2.2 Méthode 2 - approximation

Dans de très nombreux cas pratiques, la fonction à intégrer n'est pas connue explicitement. On la connaît seulement en un nombre fini de points. Il n'est donc pas possible d'en trouver une primitive !

Le principe du calcul de  $\int_a^b f(x) dx$  dans ce cas est de revenir à la définition de l'intégrale donnée au début de cette partie :

$$
\int_{a}^{b} f(x) dx = \lim_{N \to +\infty} \sum_{i=1}^{N} f(a + i\delta x) \delta x, \qquad \delta x = \frac{b-a}{N-1}.
$$

Il est donc légitime d'approcher l'intégrale de la façon suivante

$$
\int_a^b f(x) dx \approx \sum_{i=1}^N f(a + i\delta x) \delta x.
$$

En prenant  $N$  assez grand, on aura une valeur approchée convenable (en pratique, il existe des résultats estimant l'erreur commise selon la valeur de N).

Du point de vue graphique, cette méthode consiste à approcher l'aire sous la courbe de  $f$ , par la somme des aires de rectangles de hauteur  $f(a + i\delta x)$  et de largeur  $\delta x$ , voir la figure 11 (en haut).

Cette approximation peut être nettement améliorée (en terme d'erreur par rapport à  $N$ ) si l'on remplace les rectangles par des trapèzes, voir la figure 11 (en bas). On obtient alors la formule des trapèzes :

$$
\int_a^b f(x) dx \approx \left(\frac{f(a)}{2} + \sum_{i=2}^{N-1} f(a + i\delta x) + \frac{f(b)}{2}\right) \delta x.
$$

Exemple - Revenons à nouveau sur le calcul de la masse de la terre. On a vu que la variation de la masse volumique en fonction de la profondeur était bien connue (voir la figure 8). Si on se donne un entier  $N = 10$ et qu'on pose  $\delta r = R/N$  alors on peut évaluer les valeurs de  $\rho(i\delta r)$  pour chaque  $i \in \{1, ..., N\}$ . Grâce à la méthode des trapèzes, on retrouve une bonne approximation de la valeur  $M_3$  pour la masse de la terre (cette approximation sera d'autant meilleure que N sera grand).

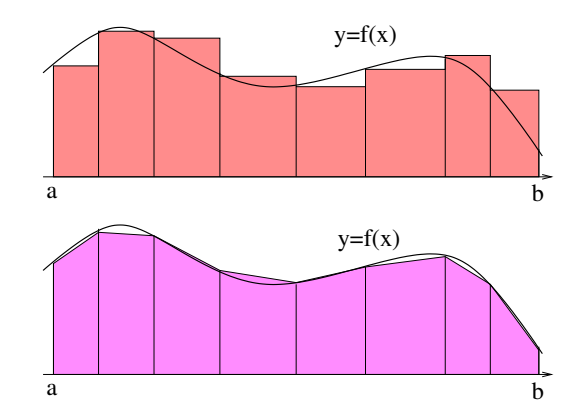

FIGURE  $11$  – Illustration de la méthode des rectangles (en haut) et des trapèzes (en bas).

### 2.3 Intégrales multiples

Il est possible de généraliser la notion d'intégrale à des fonctions de plusieurs variables. Ainsi, pour une fonction f dépendant de n variables définie (et régulière) sur un domaine  $\Omega \subset \mathbb{R}^n$ , on pose

$$
\int_{\Omega} f(x_1, \dots, x_n) dx_1 \dots dx_n = \lim_{N \to +\infty} \sum_{i=1}^{N} f(x_{i,1}, \dots, x_{i,n}) \delta x_1 \dots \delta x_n,
$$

où  $(x_{i,1}, \dots, x_{i,n})$  sont N valeurs équiréparties dans le domaine  $\Omega$ , par exemple au centre de pavés de taille  $\delta x_1 \times \delta x_2 \times \cdots \times \delta x_n$  - voir la figure 12.

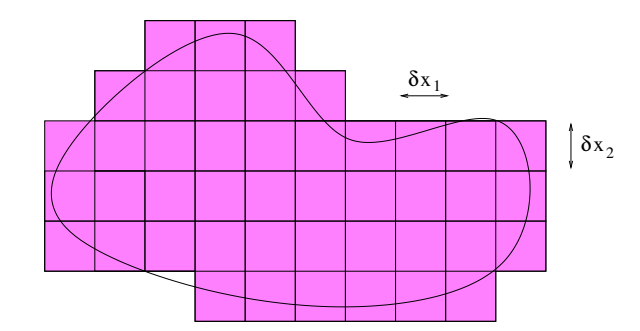

FIGURE 12 – Découpage d'un domaine de  $\mathbb{R}^n$  pour intégration.

Outre les propriétés de linéarité qui sont les mêmes que pour l'intégrale d'une variable, les trois résultats fondamentaux suivants permettent de calculer des intégrales multiples :

#### 2.3.1 Théorème de Fubini

Si f est une fonction de deux variables (on peut facilement généraliser à n variables) et si  $\Omega = [a, b] \times [c, d]$ alors

$$
\int_{[a,b]\times[c,d]} f(x,y) \, \mathrm{d}x \mathrm{d}y = \int_a^b \Big( \int_c^d f(x,y) \, \mathrm{d}y \Big) \mathrm{d}x = \int_c^d \Big( \int_a^b f(x,y) \, \mathrm{d}x \Big) \mathrm{d}y.
$$

Exemple - Nous souhaitons calculer le volume de sol contenu sur une colline de terre, voir la figure 13. Nous avons fait un grand nombre de mesure d'épaisseur de sol pour en tirer une loi nous donnant l'épaisseur  $h(x, y)$ en fonction de la position sur la colline $x$  et  $\boldsymbol{y}$  :

$$
h(x, y) = 2 + 5\sqrt{x}\sqrt[3]{y}
$$
 pour  $(x, y) \in [0, 1]^2$ .

Le volume de cette colline est donc obtenue en intégrant l'épaisseur :

$$
\mathcal{V} = \int_{[0,1]^2} h(x,y) \, \mathrm{d}x \mathrm{d}y.
$$

En utilisant la linéarité puis le théorème de Fubini, le calcul se ramène à des intégrale d'une fonction d'une seule variable :

$$
\mathcal{V} = \int_{[0,1]^2} 2 \, \mathrm{d}x \mathrm{d}y + 5 \left( \int_0^1 \sqrt{x} \, \mathrm{d}x \right) \left( \int_0^1 \sqrt[3]{y} \, \mathrm{d}y \right)
$$
  
= 2 + 5 \left[ \frac{2}{3} x^{3/2} \right]\_0^1 \left[ \frac{3}{4} x^{4/3} \right]\_0^1 = 4.5.

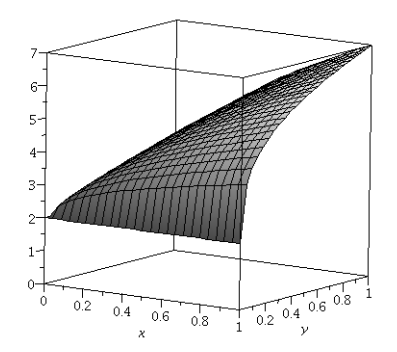

Figure 13 – Colline.

Exemple - Pour déterminer le volume  $V$  d'un solide de révolution, il suffit de le voir comme un "empilement" de disques horizontaux, voir la figure 14. Ainsi, si l'axe du solide de révolution est l'axe  $(Oz)$  et que son bord est défini par la fonction  $f : z \in [a, b] \mapsto f(z) \in \mathbb{R}^+$  alors le disque d'altitude z aura pour rayon  $f(z)$ , et donc pour surface  $\pi f(z)^2$ . On en déduit

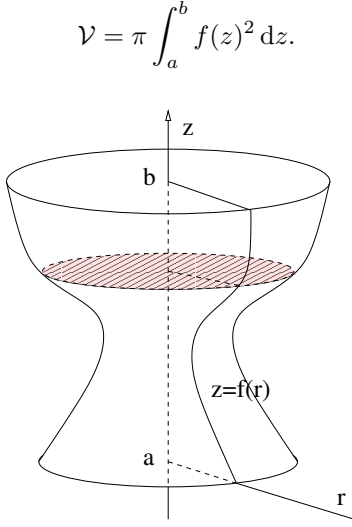

FIGURE 14 – Calcul du volume d'un solide de révolution par découpage en tranches.

Dans le cas d'une sphère de rayon R, on a  $a = -R$ ,  $b = R$  et  $f(z) = \sqrt{R^2 - z^2}$  de sorte que

$$
\mathcal{V} = \pi \int_{-R}^{R} (R^2 - z^2) dz = \pi \left[ R^2 z - \frac{z^3}{3} \right]_{-R}^{R} = \frac{4}{3} \pi R^3.
$$

#### 2.3.2 Intégration par parties (ou formules de Stokes)

Imaginons un conservateur de musée voulant contrôler à chaque instant le nombre de personnes qui est à l'intérieur de son musée. Il décide d'installer des portillons automatiques à l'entrée et à la sortie du musée. Si au début de la journée le musée est vide alors le conservateur peut à tout instant de la journée avoir, grâce à cette donnée "au bord", une information globale à l'intérieur du musée. De façon similaire, le théorème de Stokes permet de connaître l'intégrale (assimilable à une somme) d'une quantité sur un ensemble  $\Omega$  à partir de données sur le bord  $\partial\Omega$ .

Ce théorème est une généralisation de la formule d'intégration par parties vue précédemment à des fonctions de plusieurs variables. Il peut se décliner sous différentes formes selon les opérateurs de dérivations que l'on considère (div,  $\nabla$ ,...). Une des versions les plus utilisée est la formule de la divergence ou d'Ostrogradski qui s'énonce de la façon suivante (on ne précise pas les hypothèses "techniques" !) :

$$
\int_{\Omega} \operatorname{div}(f) \, \mathrm{d}x_1 \dots \mathrm{d}x_n = \int_{\partial \Omega} f \cdot n \, \mathrm{d}\tau,
$$

où n désigne le vecteur normal unitaire sortant à  $\Omega$ , et ou d $\tau$  désigne la "mesure" sur le bord.

**Exemple -** L'évolution de la masse d'un fluide contenue dans un domaine  $V$  de l'espace  $\mathbb{R}^3$  exprime le fait que la variation de la masse totale de fluide contenu dans  $V$  à l'instant t est égale au flux de masse entrant à travers le bord  $\partial V$  de V. En notant  $\rho(t, x)$  (respectivement  $v(t, x)$ ) la densité (respectivement la vitesse) du fluide au point  $x \in V$  de l'espace et à l'instant  $t \in \mathbb{R}$ , le principe de conservation de la masse s'écrit :

$$
\frac{d}{dt}\left(\int_{\mathcal{V}}\rho(t,x)\,\mathrm{d}x\right)=-\int_{\partial\mathcal{V}}\rho(t,x)v(t,x)\cdot n\,\mathrm{d}\tau.
$$

En utilisant la formule de la divergence, on obtient

$$
\int_{\mathcal{V}} \left( \frac{\partial \rho}{\partial t} + \text{div}(\rho v) \right) dx = 0.
$$

Cette relation étant vraie à tout instant t et pour tout voisinage  $V$  d'un point x quelconque de l'ouvert sur lequel on étudie le fluide, nous obtenons une expression locale de la conservation de la masse qui est :

$$
\frac{\partial \rho}{\partial t} + \operatorname{div}(\rho v) = 0.
$$

Cette dernière équation, qui correspond à la forme "locale" de la conservation de la masse d'un fluide, est très utilisée en mécanique des fluides.

#### 2.3.3 Changement de variable

La formule de changement de variable en dimension 1 se généralise en dimension supérieure de la façon suivante :

$$
\int_{u(\Omega)} f(x_1, ..., x_n) dx_1...dx_n = \int_{\Omega} f(u(t_1, ..., t_n)) |\mathcal{J}_u(t_1, ..., t_n)| dt_1...dt_n,
$$

où u est une application de  $\Omega \subset \mathbb{R}^n$  à valeur dans  $u(\Omega) \subset \mathbb{R}^n$  (pour bien faire, il faut que ce soit un  $\mathcal{C}^1$ difféomorphisme...). La notation  $\mathcal{J}_u$  désigne le déterminant de la matrice jacobienne de cette application u :

$$
\mathcal{J}_u = \det \begin{pmatrix} \partial_1 u_1 & \cdots & \partial_n u_1 \\ \vdots & & \vdots \\ \partial_1 u_n & \cdots & \partial_n u_n \end{pmatrix}.
$$

**Exemple** - Calculons l'aire  $A(a, b)$  du domaine délimité par l'ellipse d'équation

$$
\frac{x^2}{a^2} + \frac{y^2}{b^2} = 1,
$$

en considérant le changement de variables défini par l'application

$$
u: (x, y) \in \mathbb{R}^2 \longmapsto (ax, by) \in \mathbb{R}^2
$$

.

et en considérant pour domaine  $\Omega$ , la boule de centre  $(0, 0)$  et de rayon 1. On remarque que  $u(\Omega)$  est exactement l'ellipse dont on cherche la surface, et que le jacobien de  $u$  vaut  $ab$ . La formule de changement de variables indique que

$$
\mathcal{A} = \int_{u(\Omega)} 1 \, \mathrm{d}x \mathrm{d}y = \int_{\Omega} 1 \, |ab| \, \mathrm{d}t \mathrm{d}s = ab \int_{\Omega} 1 \, \mathrm{d}t \mathrm{d}s.
$$

L'intégrale  $\int_{\Omega} 1 \,dt ds$  s'interprète comme l'aire du disque de rayon 1 et vaut donc  $\pi$ . On en conclut que l'aire délimitée par l'ellipse vaut

 $A = \pi ab$ .

Exemple - Les changements de variables fréquemment utilisés sont les changements de variables en coordonnées polaires, cylindriques ou sphériques. A titre d'exemple, le changement de variable en coordonnées polaires correspond au cas bi-dimensionnel  $(n = 2)$  en utilisant

$$
u(r,\theta) = (r \cos \theta, r \sin \theta) \quad \text{et}
$$

$$
\int_{u(\Omega)} f(x, y) \, dx \, dy = \int_{\Omega} f(r \cos \theta, r \sin \theta) |r| \, dr \, d\theta.
$$

Ce changement de variable est intéressant lorsque, soit  $f(x, y)$  dépend essentiellement de la distance à l'origine  $x^2 + y^2$ , soit lorsque le domaine d'intégration possède une certaine invariance par rapport aux rotations centrées en l'origine...

Dans le même état d'esprit, dans le cas tri-dimensionnel on peut utiliser le changement de variables en coordonnées cylindriques :

$$
u(r, \theta, z) = (r \cos \theta, r \sin \theta, z) \text{ et}
$$

$$
\int_{u(\Omega)} f(x, y, z) dxdydz = \int_{\Omega} f(r \cos \theta, r \sin \theta, z) |r| d\theta dz,
$$

ou bien le changement de variables en coordonnées sphériques :

$$
u(r, \theta, \phi) = (r \cos \theta \sin \phi, r \sin \theta \sin \phi, r \cos \phi) \quad \text{et}
$$

$$
\int_{u(\Omega)} f(x, y, z) dxdydz = \int_{\Omega} f(r \cos \theta \sin \phi, r \sin \theta \sin \phi, r \cos \phi) r^{2} |\sin \phi| d\theta d\phi.
$$

Exemple - Le moment d'inertie d'un solide par rapport à un axe quantifie la résistance de ce solide lorsqu'il est soumis à une mise en rotation par rapport à cet axe : plus le moment d'inertie est grand, plus il sera difficile de mettre en rotation l'objet. Le moment d'inertie d'un solide Ω de masse volumique ρ par rapport  $\alpha$  un axe  $D$  est donné par l'intégrale

$$
J_D = \int_{\Omega} \rho(x, y, z) d((x, y, z), D)^2 dxdydz
$$

où  $d((x, y, z), D)$  désigne la distance du point de coordonnées  $(x, y, z)$  de  $\Omega$  à l'axe D.

Calculons le moment d'inertie d'un solide homogène de masse  $M$  ayant la forme d'un cylindre de hauteur  $H$  et de rayon R par rapport à son axe (on se placera alors dans un repère  $(0, x, y, z)$  tel que l'axe du cylindre soit sur l'axe  $(Oz)$ , la base du cylindre étant sur le plan  $z = 0$ ). Le solide étant homogène de volume  $V = \pi R^2 H$ , sa masse volumique est  $\rho = M/V = M/(\pi R^2 H)$ . Pour déterminer le moment d'inertie du cylindre, il s'agit de calculer l'intégrale

$$
J = \rho \int_{\Omega} (x^2 + y^2) \, \mathrm{d}x \mathrm{d}y \mathrm{d}z,
$$

o`u

$$
\Omega = \Big\{ (x, y, z) \in \mathbb{R}^3 \; ; \; 0 \le z \le H \text{ et } x^2 + y^2 \le R^2 \Big\}.
$$

Compte tenu de la géométrie particulière du domaine d'intégration, utilisons la formule de changement de variables cylindrique pour calculer J.

$$
J = \rho \int_0^R \int_{-\pi}^{\pi} \int_0^H r^3 dr d\theta dz.
$$

En utilisant le théorème de Fubini, on obtient

$$
J = \rho \int_0^H \Big( \int_{-\pi}^{\pi} \Big( \int_0^R r^3 dr \Big) d\theta \Big) dz = \frac{1}{2} M R^2.
$$

## 3 Équations différentielles

Dans les parties suivantes,  $A, B$  et  $C$  désigneront toujours des constantes réelles arbitraires.

## 3.1 Équations différentielles linéaires d'ordre 1

On rappelle que les équations différentielles linéaires d'ordre 1 se résolvent explicitement de la façon suivante.

$$
y'(x) + \alpha y(x) = 0 \implies y(x) = C e^{-\alpha x}.
$$

Dans le cas de la présence d'un second membre, on utilise généralement la méthode de la variation de la constante. On en déduit

$$
y'(x) + \alpha y(x) = f(x) \implies y(x) = C e^{-\alpha x} + \int_0^x f(t) e^{-\alpha(t-x)} dt.
$$

Et dans le cas d'un coefficient  $\alpha$  non constant, on a

$$
y'(x) + \alpha(x)y(x) = f(x) \implies y(x) = C e^{-\int_0^x \alpha(t) dt} + \int_0^x f(t) e^{-\int_t^x \alpha(s) ds} dt.
$$

Exemple - Le carbone 14 sert à la datation en archéologie et en géologie. La méthode repose sur le fait que cet isotope instable est présent dans le CO2 de l'air. Les plantes absorbent ce carbone de l'air; et quand elles meurent, le carbone qu'elles ont accumulé commence à se désintégrer. D'un point de vue mathématiques, la quantité N de carbone 14 décroît au cours du temps, proportionnellement à la quantité de carbone 14 présente :

$$
N'(t) = -\lambda N(t),
$$

où  $\lambda > 0$  correspond au taux de décroissance (a priori inconnu). La solution a cette équation s'écrit alors

$$
N(t) = Ce^{-\lambda t},
$$

où la constante C est elle aussi inconnue si on ne dispose pas d'information supplémentaire. En pratique, on dispose d'une information qui est appel´ee la p´eriode radioactive (ou la demi-vie) du carbone 14. C'est la durée pour que la quantité N soit divisée par deux. Cette période radioactive T doit donc vérifier

$$
N(t+T) = \frac{1}{2}N(t) \iff \lambda T = \ln 2.
$$

Connaissant T, on en déduit donc la valeur de  $\lambda$ .

De façon concrète, la période radioactive du carbone 14 est d'environ 5700 ans. Ainsi, si un os contient 20% de la quantité de carbone 14 contenue dans un os d'aujourd'hui. On peut estimer son âge A puisque

$$
N(t + A) = \frac{20}{100}N(t) \iff \lambda A = \ln 5.
$$

L'âge de cet os est donc  $A = \frac{\ln 5}{\ln 2} T \approx 13\,235$  ans.

Exemple - Une étude sur le nombre d'oiseaux vivant sur la petite île d'Hirundo a conduit à stipuler que ce nombre,  $t$  années après le 21 mars 2015, est solution de l'équation différentielle :

$$
y'(t) = 3\sin(2\pi t)y(t) + 2000\sin(2\pi t).
$$

Sachant que la population d'oiseaux est de 500 le 21 mars, on souhaite déterminer le nombre d'oiseaux sur l'île le 21 avril puis le 21 août.

- La première étape consiste à rechercher toutes les solutions de l'équation différentielle. En remarquant qu'il existe une solution particulière très simple, la solution constante :  $y_p(t) = -2000/3$ , il suffit donc de résoudre l'équation homogène associée :

$$
y_h'(t) = 3\sin(2\pi t)y_h(t).
$$

Les solutions font intervenir une primitive de  $3\sin(2\pi t)$  qui n'est rien d'autre que  $-\frac{3}{2\pi}\cos(2\pi t)$ . On en déduit les solutions de l'équation homogène :

$$
y_h(t) = C e^{-\frac{3}{2\pi}\cos(2\pi t)},
$$

puis les solutions de l'équation complète en ajoutant la solution particulière :

$$
y(t) = C e^{-\frac{3}{2\pi} \cos(2\pi t)} - \frac{2000}{3}.
$$

- Dans un second temps, on utilise l'information supplémentaire (500 le 21 mars) pour déterminer la valeur de la constante C. SI on prend comme temps initial la date du 21 mars, on a donc  $y(0) = 500$ , ce qui équivaut `a

$$
C = \left(500 + \frac{2000}{3}\right) e^{\frac{3}{2\pi}} = \frac{3500}{3} e^{\frac{3}{2\pi}}.
$$

- Finalement le nombre d'oiseaux sur l'île  $t$  années après le 21 mars 2015 sera

$$
y(t) = \frac{500}{3} \left( 7 e^{\frac{3}{2\pi} (1 - \cos(2\pi t))} - 4 \right).
$$

Il est donc facile d'estimer le nombre d'oiseaux 1 mois plus tard, puis 5 mois plus tard :

$$
y(1/12) \approx 577
$$
 et  $y(5/12) \approx 2177$ .

## 3.2 Équations différentielles linéaires d'ordre 2

On rappelle que l'ensemble de toutes les solutions de l'équation  $ay'' + by' + cy = 0$  dépend du nombre de racines réelles du polynôme  $P = aX^2 + bX + c$ , et donc du signe du discriminant  $\Delta = b^2 - 4ac$ .

√ Dans le cas  $\Delta > 0$ , en notant  $r_1$  et  $r_2$  les deux racines réelles de  $P$ , on a

$$
ay''(x) + by'(x) + cy(x) = 0 \implies y(x) = Ae^{r_1x} + Be^{r_2x}.
$$

√ Dans le cas  $\Delta = 0$ , en notant  $r_0$  l'unique racine réelle de P, on a

$$
ay''(x) + by'(x) + cy(x) = 0 \implies y(x) = (A + Bx)e^{r_0x}.
$$

 $\checkmark$  Dans le cas  $\Delta < 0$ , en notant  $r = u \pm iv$  les deux racines complexes conjuguées de P, on a

$$
ay''(x) + by'(x) + cy(x) = 0 \implies y(x) = (A\cos(ux) + B\sin(ux))e^{vx}.
$$

Exemple - Le principe fondamental de la dynamique appliqué à un ressort reposant sur le sol (voir la figure 15 s'écrit

$$
mx''(t) = -kx(t).
$$

Il s'agit de l'équilibre entre les forces dynamiques (masse  $\times$  accélération) et des forces de réaction exercées par le ressort (raideur  $\times$  allongement). On notera que la force due à la gravité est compensée par la force de réaction du sol.

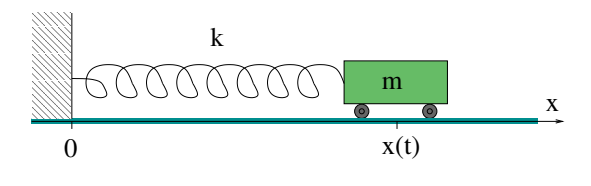

Figure 15 – Ressort.

L'équation obtenue est une équation différentielle linéaire d'ordre 2 dont les solutions sont obtenues directement par les résultats précédents :

$$
x(t) = \alpha \sin(\omega t + \varphi).
$$

Les coefficients  $\alpha$  et  $\varphi$  sont appelés l'amplitude et la phase (ils dépendent des conditions initiales), et où  $\omega = \sqrt{k/m}$  est appelé la fréquence ou pulsation. On notera que la présentation de la solution n'est pas exactement la même que celle introduite dans le cadre général. Pour retrouver des notations physiques standards, on a préféré remplacer ici l'expression  $A \cos(\omega t) + B \sin(\omega t)$  par  $\alpha \sin(\omega t + \varphi)$  - ce qui est équivalent quitte à utiliser des formules de trigonométrie usuelles...

## 3.3 Equations differentielles non linéaires

Bien évidemment, de nombreuses équations différentielles ne sont pas linéaires et en général, on ne connaît pas les solutions explicites. N´eanmoins, pour certains types d'´equations, on peut en faisant des changements de variables ou des changements d'inconnues astucieux se ramener aux cas d'équations linéaires, et donc en déduire les solutions exactes.

Exemple - On peut modéliser le gel/dégel de l'eau d'un lac de la façon suivante. On suppose que l'air ambiant est à la température  $\theta(t)$  et qu'il varie en fonction des heures de la journée :

$$
\theta(t) = \alpha \cos\left(\frac{2\pi}{T}t\right) + \beta.
$$

Dans un cadre réaliste, la période est d'une journée, c'est-à-dire  $T = 24$  h, l'amplitude de température vaut  $\alpha = 10$  deg et la température moyenne est donnée par  $\beta = 3$  deg. On note  $z(t)$  l'épaisseur de la couche de glace à l'instant  $t$ , voir la figure 16.

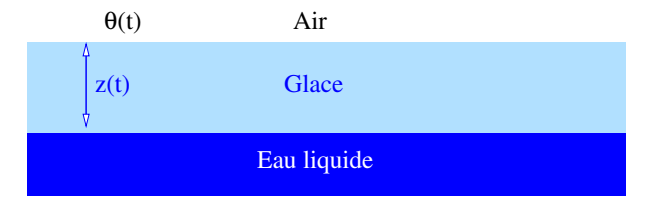

FIGURE  $16$  – Illustration d'un lac en train de geler/dégeler.

Le flux de chaleur  $Q$  est donné par

$$
Q(t) = \gamma \frac{0 - \theta(t)}{z(t)},
$$

où  $\gamma$  est une constante thermique. Cette perte d'énergie va provoquer la solidification ou liquéfaction de l'eau (c'est-`a-dire z va augmenter ou diminuer au cours du temps) selon la loi

$$
z'(t) = \frac{Q(t)}{L},
$$

où L est la chaleur latente dans la transformation. Dès lors, on obtient que le système est régi par l'équation (non linéaire)

$$
z'(t) = -\frac{\gamma \theta(t)}{L} \frac{1}{z(t)}.
$$

En fait, cette équation est relativement simple à résoudre puisqu'il "suffit" de remarquer que le produit  $2zz'$ est la dérivée de  $z^2$  :

$$
z'(t) = -\frac{\gamma \theta(t)}{L} \frac{1}{z(t)} \iff 2z(t)z'(t) = -\frac{2\gamma \theta(t)}{L}
$$

$$
\iff z(t)^2 = z(0)^2 - \frac{2\gamma}{L} \int_0^t \theta(s) ds
$$

$$
\iff z(t) = \sqrt{z(0)^2 - \frac{\alpha T \gamma}{\pi L} \sin\left(\frac{2\pi}{T}t\right) - \frac{2\beta \gamma}{L}t}.
$$

On notera que la dernière équivalence n'a de sens que lorsque le radicande est positif! Lorsqu'il devient nul, la quantité  $z$  s'annule et il n'y a plus de glace... On peut donc prévoir théoriquement la date à laquelle toute la glace sera fondue, ou celle à partir de laquelle une hauteur minimale de glace sera atteinte (par exemple pour autoriser le patinage sur un lac...). A titre d'exemple, la solution obtenue pour les paramètres suivants

$$
z(0) = 0,47 \text{ m},
$$
  $\alpha = 283,15 \text{ K},$   $\beta = 276,15 \text{ K},$   
\n $T = 86400 \text{ s},$   $\gamma = 1,2 \times 10^{-4} \text{ m}^4 \cdot \text{K}^{-1} \cdot \text{s}^{-3},$   $L = 3,34 \times 10^5 \text{ m}^2 \cdot \text{s}^{-2}.$ 

est dessinée sur la figure 17.

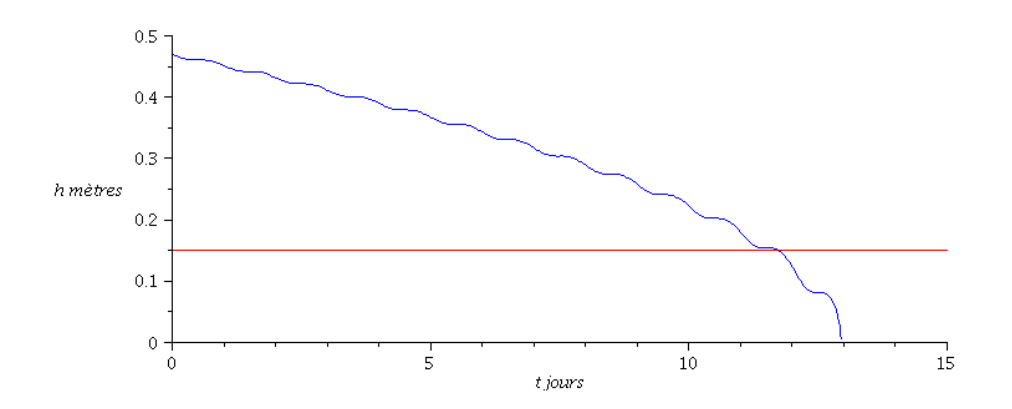

Figure 17 – Hauteur de la glace au cours du temps (en rouge : limite autorisant la pratique du patinage sur le lac, 15 cm).

Exemple - Le modèle le plus élémentaire en dynamique des populations est le modèle malthusien (proposé par Thomas Malthus en 1798). Il suppose que la population possède un taux de reproduction "a" constant, simple différence du taux de natalité et du taux de mortalité. La variation de population  $P'(t)$  satisfait donc

$$
P'(t) = a P(t).
$$

Etant donnée une condition initiale  $P(t_0) = P_0$ , on en déduit que l'évolution de la population suit une loi exponentielle :

$$
P(t) = P_0 e^{at}.
$$

Selon le signe de a, la population va devenir de plus en plus grande (cas  $a > 0$ ), rester constante  $(a = 0)$  ou s'éteindre petit à petit ( $a < 0$ ). Ainsi, dans le cas où  $a = 0.02$  (croissance de 2% par an), on en déduit que la population double tous les 35 ans environ.

Bien que relativement satisfaisant, le modèle précédent a un inconvénient important : celui de ne pas tenir compte de la taille du territoire sur lequel vit l'espèce. Si la population devient grande, il faut tenir compte de la compétition entre les individus pour avoir accès à l'espace vital. Le modèle de croissance logistique est bas´e sur cette remarque. On ajoute un terme de "rappel" qui agit de plus en plus lorsque la population devient grande. Mathématiquement, on introduit un paramètre  $b > 0$  modélisant la force de ce rappel et on  $\acute{e}$ crit :

$$
P'(t) = a P(t) - b P(t)^{2}.
$$
 (Logistique)

L'équation différentielle obtenue est toujours de degré 1 mais n'est plus linéaire. Sa résolution explicite n'est pas si "évidente" que dans le cas du modèle malthusien. Néanmoins, on verra juste après qu'il est possible de calculer explicitement les solutions. Toutefois, il est important de noter que même sans connaître les solutions exactes, on peut avoir de nombreuses informations sur le comportement des solutions.

Informations quantitatives : Supposons que P soit une solution de l'équation (Logistique). En factorisant l'expression  $P'(t) = P(t)(a - b P(t))$  on en déduit que si  $0 \le P(t) \le a/b$  alors la population est croissante, sinon elle est décroissante. On remarquera aussi que si la population vaut exactement  $a/b$  alors elle sera constante avec cette valeur (le même phénomène a lieu avec la valeur 0). En particulier, on en déduit que dans tous les cas, la population va converger vers la valeur  $a/b$  en temps long.

Solutions exactes : Pour trouver toutes les solutions  $P$  de l'équation (Logistique), on procède de la façon suivante. On remarque que l'équation s'écrit (pour bien faire il faudrait dire qu'on ne divise pas par 0... en pratique on vérifiera ultérieurement que la solution trouvée est vraiment une solution !)

$$
\frac{P'(t)}{a P(t) - b P(t)^2} = 1.
$$

On intègre cette relation entre 0 et t, pour tout  $t \geq 0$  et on utilise le changement de variable  $x = P(s)$ :

$$
\int_0^t \frac{P'(s) \, ds}{a P(s) - b P(s)^2} = \int_{P_0}^{P(t)} \frac{dx}{a x - b x^2} = t.
$$

Il faut ensuite déterminer une primitive  $F$  de la fonction

$$
f(x) = \frac{1}{a x - b x^{2}} = \frac{1}{a} \left( \frac{1}{x} + \frac{b}{a - b x} \right).
$$

On a par exemple,

$$
F(x) = \frac{1}{a} \left( \ln x - \ln(a - bx) \right) = -\frac{1}{a} \ln \left( \frac{a}{x} - b \right).
$$

Le calcul de l'intégrale ci-dessus fournit donc l'égalité

$$
\frac{1}{a}\ln\left(\frac{a}{P_0}-b\right)-\frac{1}{a}\ln\left(\frac{a}{P(t)}-b\right)=t.
$$

On en déduit les solutions qui sont initialement positives  $(P(t_0) = P_0 \ge 0)$ :

$$
P(t) = \frac{a P_0}{b P_0 + (a - b P_0) e^{-at}}.
$$

On peut retrouver sur ces solutions les comportements obtenus par l'étude qualitative, et en particulier le fait que pour  $P_0 > 0$  on a  $\lim_{t \to +\infty} P(t) = a/b$ , voir aussi la figure 18.

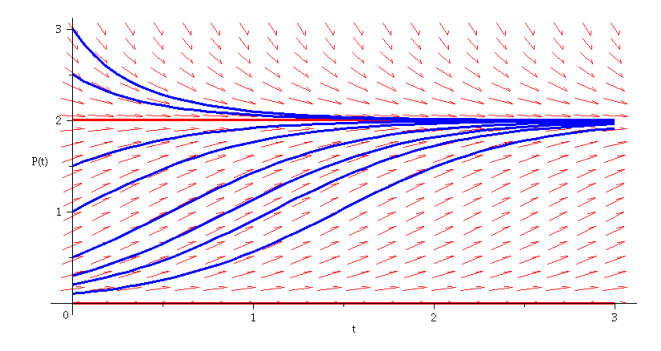

FIGURE 18 – Quelques solutions de l'équation (Logistique) en utilisant les coefficients  $a = 2$  et  $b = 1$ .